$\n *Day*\n  $z$$ 

Velocity control example <sup>+</sup> State space models

AE 353 Spring 2022 Brett

While we are waiting to start...

1. Go to the schedule page on the course website: https://tbretl.github.io/ae353-sp22/schedule While we are waiting to start...<br>
1. Go to the schedule page on the course website:<br>
https://tbretl.github.io/ae353-sp22/schedule<br>
2. Click on the "Workspace: Wheel demo" question<br>
4. Click on "Open workspace"<br>
1. Click on

2. Click on the "WS2" link in the activity column

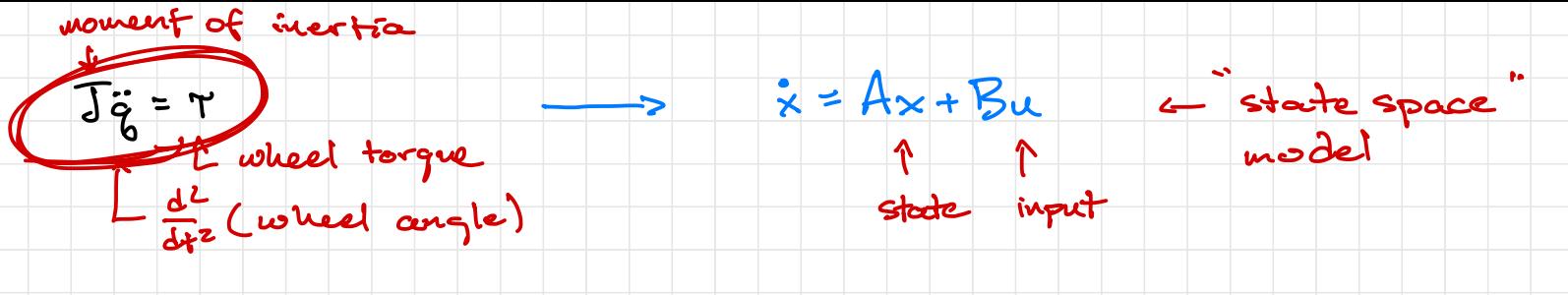

 $A \times B u$ 

 $\begin{array}{c|c|c|c|c|c} \hline \multicolumn{3}{c|}{\textbf{1}} & \multicolumn{3}{c|}{\textbf{1}} \\ \hline \multicolumn{3}{c|}{\textbf{1}} & \multicolumn{3}{c|}{\textbf{1}} \\ \hline \multicolumn{3}{c|}{\textbf{1}} & \multicolumn{3}{c|}{\textbf{1}} \\ \hline \multicolumn{3}{c|}{\textbf{1}} & \multicolumn{3}{c|}{\textbf{1}} \\ \hline \multicolumn{3}{c|}{\textbf{1}} & \multicolumn{3}{c|}{\textbf{1}} \\ \hline \multicolumn{3}{c|}{\textbf{1$ 

① Rewrite EOMS as a set of first-order ODES

 $\begin{bmatrix} \dot{q} = V \\ \dot{v} \end{bmatrix} = \begin{bmatrix} \dot{q} \\ \dot{v} \end{bmatrix} = \begin{bmatrix} V \\ C1/3 \end{bmatrix} \Upsilon$ 

② Choose an equilibrium point

 $[ 0 ] = \begin{bmatrix} V_{eq} \\ CV_{J} \end{bmatrix} \leftarrow \begin{matrix} V_{eq} = 0 \\ V_{eq} = 0 \end{matrix} \right) \begin{matrix} Q_{eq} = 0 \\ Q_{eq} = 0 \end{matrix}$  $\delta$ des eq

③ Define state and input

 $X = \begin{bmatrix} 8-8d\cos \sqrt{1-\cos^2 \sqrt{1-\cos^2 \sqrt{1-\$  $\begin{array}{c} \n\phi & \nu \ \n\sqrt{2} & \n\phi \n\end{array}$ 

(4) Rewrite ODEs in state-space form  $\begin{pmatrix} \dot{x} = \begin{bmatrix} \dot{e} \\ \dot{v} \end{bmatrix} = \begin{bmatrix} v \\ u/\tau \end{bmatrix}r = \begin{bmatrix} 0 & 1 \\ \phi & 0 \end{bmatrix} \begin{pmatrix} x + \phi \\ u/\tau \end{pmatrix} \begin{pmatrix} u \\ v \end{pmatrix}$ 

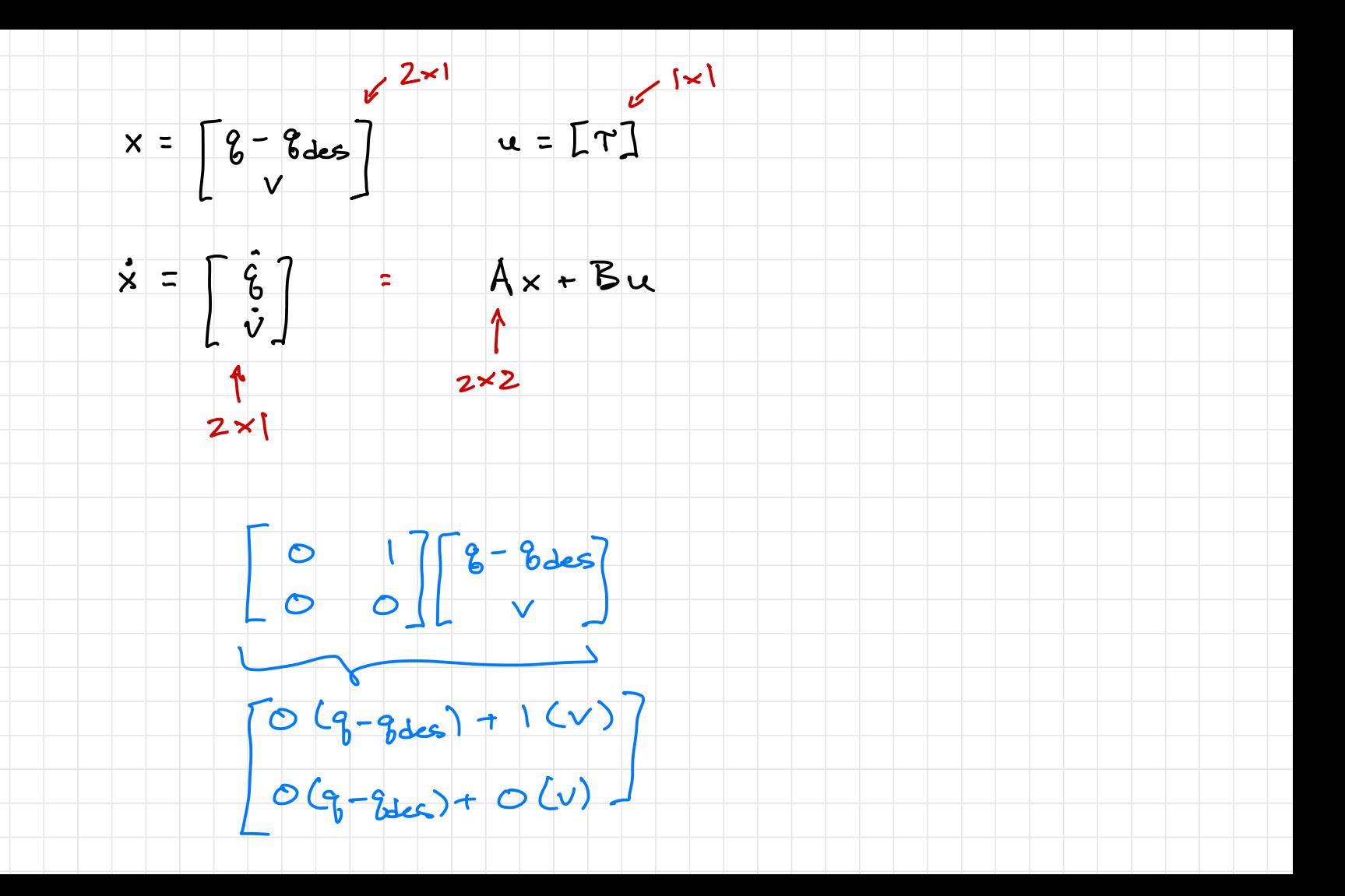